Q. NNN programming  $\Box$  parameter  $\Box$  nonnann on nnn nnnn  $\Box$ ? NNNNNN  $\Box$ ORNNN programming NN parameter NN agreement NN NNNNNN HANNNNNNNNNNNNNNNNNNNNN ।Ans. शैल स्क्िरप्ट मे पैरामीटर को पास करने के िलए सर्वप्रथम शैल स्क्िरप्ट क्िरएट े ततने हैं| शैल स्कूल कर करते हैं| शैल स्कूल सर्वप्रथम का बाद जब के बाद जब कि बाद जब कि सर्वप्रयास करते हैं। त स्वाट का नेक्टर प्रभाव करते करते पर जो प्रथम करते कर करवाने प्रथम करते प्रथम पर प्रवेशन करने प्र करते है| इसे िनम्निलिखत उदाहर्ण द्वारा समझाया गया है-िनचे िदए गए प्रोग्राम में एक शेल annoonan oon oo qolaana ana qonaanan aan anaa aana aan  $cat$  oonan Parameter\_pass\_shellscript.sh 000 00 0000 00 00000 00 000 00 00 00 |

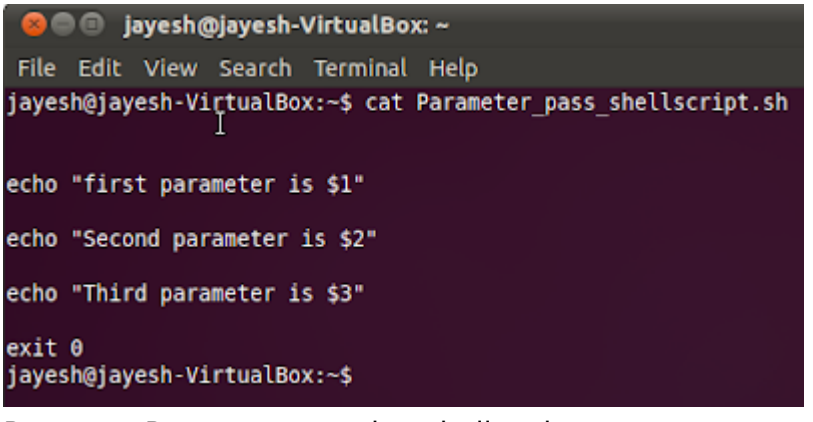

Program: Parameter passing shell script

उपर एववान नव प्रवेदाववान नव नव नव कर करावन को जवन करेगे ताकावन करेगे। तो प्रवेद्य करेगा| an on a began an unional original shares of the rest shellscript.sh 23 22 20 Anno 23 22 20 Anno को है, जो की आउटपुट कमांड के टाइम देना पड़ते है }\$1 में 23 इनपुट गया|\$२ में 22 इनपुट गया|\$३ में 20 इनपुट गया|

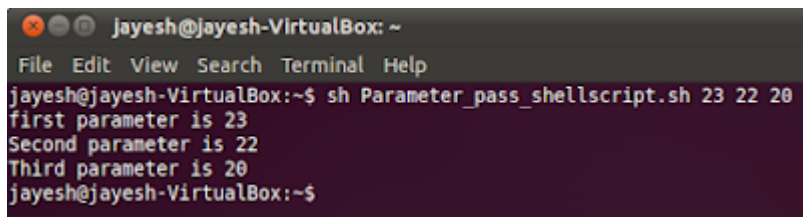

Program: Run of Parameter passing shell script

## Related Posts:

- 1. [Understanding Open Source Software](https://easyexamnotes.com/open-source-software-understanding/)
- 2. [Linux origins](https://easyexamnotes.com/linux-origins/)
- 3. [Linux distribution](https://easyexamnotes.com/linux-distribution/)
- 4. [Logging in a Linux system](https://easyexamnotes.com/logging-in-linux-system/)
- 5. [Switching between virtual console and graphical environment](https://easyexamnotes.com/virtual-console-and-graphical/)
- 6. [Elements of the X Window System](https://easyexamnotes.com/x-window-system-elements/)
- 7. [Changing password in Linux](https://easyexamnotes.com/linux-password-change/)
- 8. [The root user](https://easyexamnotes.com/linux-root-user/)
- 9. [Changing identities in Linux](https://easyexamnotes.com/linux-identity-changing/)
- 10. [Editing text files in Linux](https://easyexamnotes.com/editing-text-files-in-linux/)
- 11. [Absolute and Relative Pathnames](https://easyexamnotes.com/absolute-relative-pathnames/)
- 12. [Inode](https://easyexamnotes.com/inode/)
- 13. [Modes of Vi](https://easyexamnotes.com/modes-of-vi/)
- 14. [Redirection](https://easyexamnotes.com/redirection/)
- 15. [Pipelining](https://easyexamnotes.com/pipelining/)
- 16. [Tee](https://easyexamnotes.com/tee/)
- 17. [Shell in Linux](https://easyexamnotes.com/shell-in-linux/)
- 18. [Conditional statements in Linux](https://easyexamnotes.com/conditional-statements-in-linux/)
- 19. [RGPVDiplomaLinux: Unit 1](https://easyexamnotes.com/rgpvdiplomalinux-unit-1/)
- 20. [RGPV diploma: linux unit 5](https://easyexamnotes.com/rgpv-diploma-linux-unit-5/)
- 21. [RGPV Diploma: Linux Unit 6](https://easyexamnotes.com/rgpv-diploma-linux-unit-6/)
- 22. [RGPV Diploma: Linux Unit 4](https://easyexamnotes.com/linux-unit-4/)
- 23. [Program to expain ps commands](https://easyexamnotes.com/program-to-expain-ps-commands/)
- 24. [Program to use conditional statements in Linux](https://easyexamnotes.com/program-to-use-conditional-statements-in-linux/)